# Exercise Hydrogen

### 1 Gradient of Rosenbrock function

1. Find the extremum of the Rosenbrock function

$$
f(x, y) = (1 - x)^2 + 100(y - x^2)^2, \qquad (1)
$$

by finding the root of it's gradient (that is, the point where the gradient is zero). You have to calculate the gradient analytically.

- 2. Print out the number of iterations it took the algorithm to converge.
- 3. Print out the points where the algorithm calculated the values of the gradient.
- 4. (Optional) Make a contour plot of the Rosenbrock function (1) together with the path the alogorithm used to converge to the extremum.

## 2 Bound states of hydrogen atom with shooting method for boundary value problems

#### 2.1 Introduction

The s-wave radial Schrdinger equation for the Hydrogen atom reads (in units "Bohr radius" and "Hartree"),

$$
-\frac{1}{2}f'' - \frac{1}{r}f = \epsilon f , \qquad (2)
$$

where  $f(r)$  is the radial wave-function,  $\epsilon$  is the energy, and primes denote the derivative over r.

The bound s-state wave-function satisfies this equation and the two boundary conditions,

$$
f(r \to 0) = r - r^2
$$
, (prove this) (3)  

$$
f(r \to \infty) = 0.
$$
 (4)

These two boundary conditions can only be satisfied for certain discrete (negative) values of the energy.

Since one cannot integrate numerically to  $\infty$  one substitutes  $\infty$  with a reasonably large number,  $r_{\text{max}}$ , such that it is much larger than the typical size of the hydrogen atom but still managable for the numerical inregrator (say,  $r_{\text{max}} = 10$  Bohr radii),

$$
f(r_{\text{max}}) = 0. \tag{5}
$$

Let  $F_{\epsilon}(r)$  be the solution (to be found numericall via gsl odeiv to our differential equation with energy  $\epsilon$  and initial condition  $F_{\epsilon}(r \to 0) = r - r^2$ .

Generally, for a random negative  $\epsilon$ , this solution will not satisfy the boundary condition at  $r_{\text{max}}$ . It will only be satisfied when  $\epsilon$  is equal one of the bound state energies of the system.

Now define an auxiliary function

$$
M(\epsilon) \equiv F_{\epsilon}(r_{\text{max}}) \ . \tag{6}
$$

The shooting method is then equivalent to finding the (negative) root of the equation

$$
M(\epsilon) = 0.\t(7)
$$

#### 2.2 Exercises

1. Find the lowest root,  $\epsilon_0$ , of the equation  $M(\epsilon)$  = 0 for, say,  $r_{max} = 8$ . Plot the resulting function and compare with the exact result (which is  $\epsilon_0 =$  $-\frac{1}{2}$ ,  $f_0(r) = re^{-r}$  – check this by inserting  $\epsilon_0$  and  $f_0(r)$  into the Schredinger equation above).

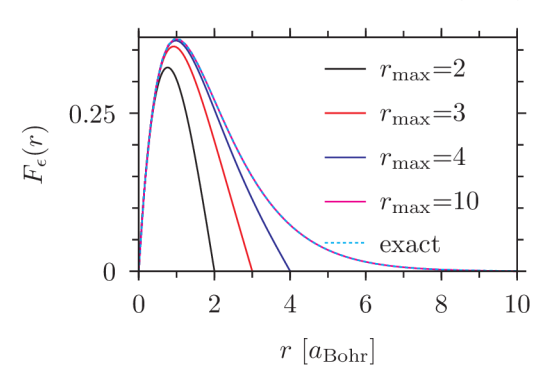

Hydrogen s-wave shooting to  $F_{\epsilon}(r_{\max}) = 0$ 

Obtained energy as function of  $r_{\rm max}$ 

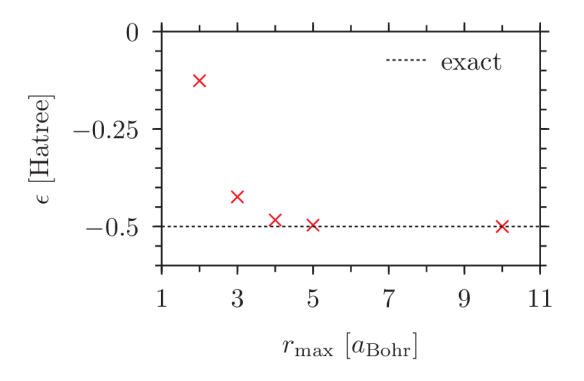

- 2. (Optional) Investigate the convergence of the solution towards the exact result as function of  $r_{max}$ .
- 3. (Optional) Try also to use a more precise boundary condition for bound states (which have  $\epsilon$  < 0),

$$
f(r \to \infty) = re^{-kr} , \qquad (8)
$$

where  $k = \sqrt{-2\epsilon}$ . This should allow you to use a smaller  $r_{max}$ .